#### Lambda the Ultimate

#### Corky Cartwright Department of Computer Science Rice University

## Motivation for  $\lambda$ -notation

- Often, functions are used only once
- Examples: arguments to functions like
	- map,
	- filter,
	- fold, and many more "higher-order" functions
- Sometimes we want to build new functions in the middle of a computation.
- Local suffices but it is notationally clumsy for this purpose.
- $\lambda$  provides simpler, more concise notation

#### Basic Idea

• λ-notation was invented by mathematicians. For example, given

$$
f(x) = x^2 + 1
$$

what is f? f is the function that maps x to  $x^2 + 1$  which we might write as

$$
x \rightarrow x^2 + 1
$$

The latter avoids naming the function. The notation  $\lambda$  x .  $x^2$  + 1 evolved instead of  $x \rightarrow x^2 + 1$ 

- In Scheme, we write (lambda  $(x)$  (+  $(* x x) 1$ )) instead of  $\lambda x$ ,  $x^2 + 1$ .
- (define  $(f x)$   $(+$   $(* x x) 1)$ ) abbreviates (define f (lambda  $(x)$   $(+$   $(*$   $x$   $x)$  1)))

Why  $\lambda$ ?

- The name was used by its inventor
	- Alonzo Church, logician, 1903-1995.
	- Princeton, NJ
	- Introduced lambda in 1930's to formalize math

Church is my academic great-grandfather Alonzo Church -> Hartley Rogers -> David Luckham -> Corky Cartwright

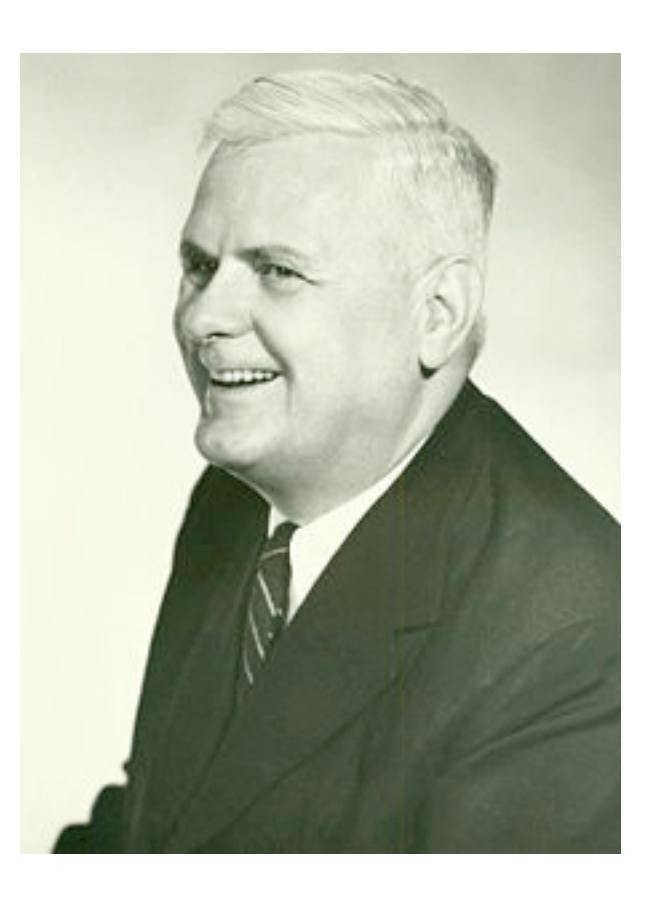

# Scope for a Lambda Abstraction

- Argument scope:
	- (lambda  $(x_1 \ldots x_n)$  body) introduces the variables  $x_1 \ldots$  $x_n$  which have *body* as their scope (except for holes)
- Example:

 $(lambda (x) (+ (* x x) 1)))$ 

• Scope for variable introduced by define. At the top-level, (define f rhs) introduces the variable  $\epsilon$  which is visible everywhere (except inside holes introduced by local definitions of  $\epsilon$ ). Inside

(local [(define  $f_1$  *rhs<sub>1</sub>*) ... (define  $f_n$  *rhs<sub>n</sub>*)) *body*) the variables  $f_1 \ldots f_n$  have body as their scope.

Recursion comes from define not lambda!

# Many PL researchers are crazy about λ!

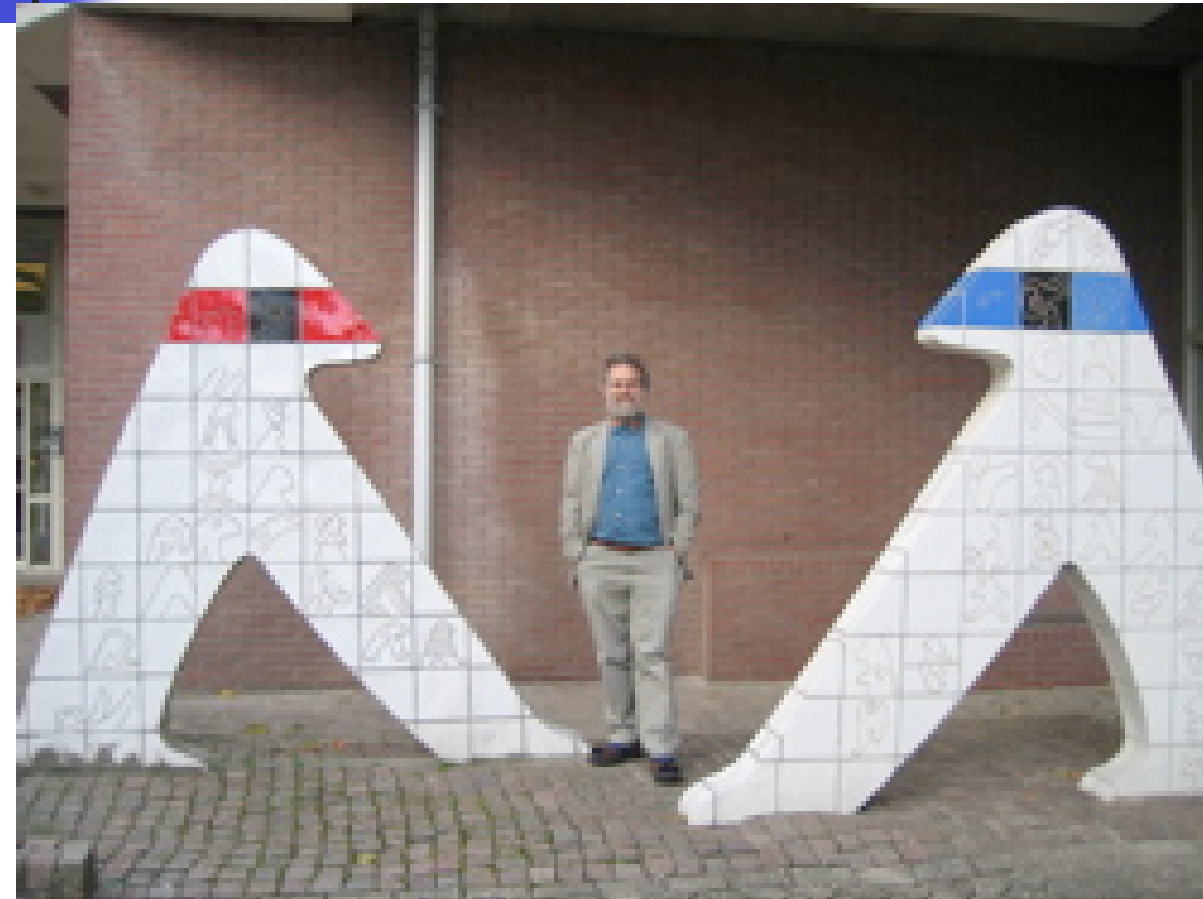

Prof. Phil Wadler at CWI, Amsterdam, Holland

## Example

```
Now we can write the following program concisely
```

```
(define l '(1 2 3 4 5))
(define a
   (local ((define (square x)
            (* x x)) (map square l)))
```

```
as
```

```
(define l '(1 2 3 4 5))
(define a (map (lambda (x) (* x x)) l))
```
# Careful Definition of Syntax

- Official specification of what expressions that use lambda can look like:
	- $\cdot$  *exp* = ... | (lambda (*var*<sup>\*</sup>) *exp*)
- Interesting points
	- Can have multiple arguments
	- Can have no arguments
- Application of a function with no arguments
	- (define blowup (lambda () (/ 1 0))) (blowup)

## Functions with Zero Arguments?

- We don't see them in math
	- A function with zero arguments would always produce the same result (so, it's just a constant)
- In computing, we see them for several reasons:
	- Encapsulate potential error or divergence.
	- Once we introduce side-effects (destructive modification of data), procedures (the analogs of functions in the world of side effects) of no arguments are common.

## Careful Analysis of Analogy

- Recall that: (lambda (x1 ... xn) exp) abbreviates (local ((define (f x1 ... xn) exp)) f)
- Is lambda as general as local? No! How do I introduce a recursive function definition using lambda?
- It can be done but it involves very deep and subtle use of  $\lambda$ -notation, which is covered in Comp 311.
- You need a name to recur, which lambda lacks.

#### Evaluation of λ-expressions

How do we evaluate a λ-expression (lambda  $(x_1 \ldots x_n)$  body) It's a value! What about λ-applications? ((lambda ( $x_1 \ldots x_n$ ) body)  $v_1 \ldots v_n$ )  $\Rightarrow$  body[x<sub>1</sub>  $\leftarrow$  v<sub>1</sub> ... x<sub>n</sub>  $\leftarrow$  v<sub>n</sub>] (called β-reduction) Examples:  $($  (lambda (x) (\* x 5)) 4) => (\* 4 5) => 20  $((lambda (x) (x x)) (lambda (x x)))$  $\Rightarrow$  ((lambda (x) (x x)) (lambda (x) (x x)))  $\Rightarrow \dots$  (cool?)

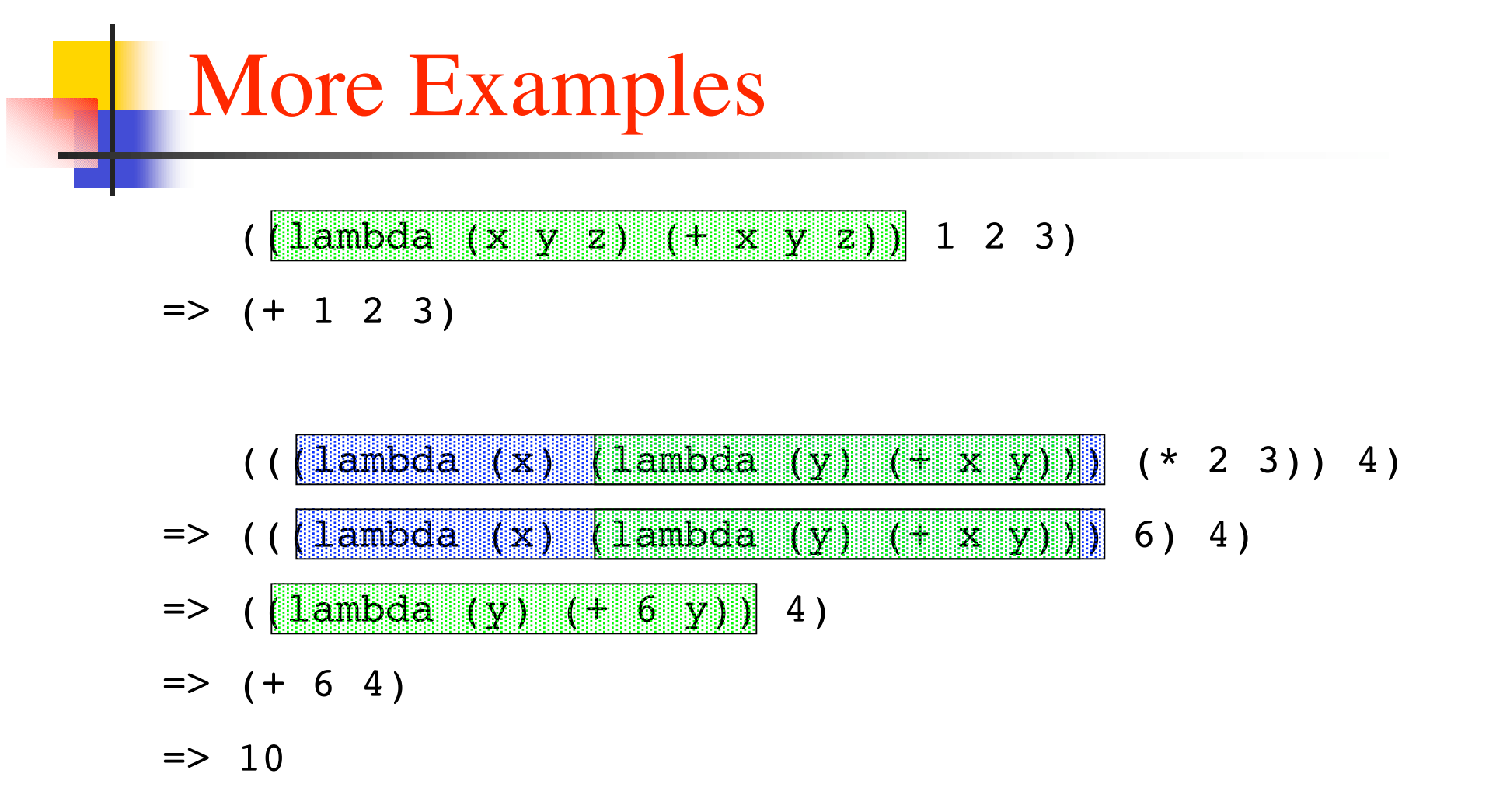

# Nesting λ

 (lambda (x) (lambda (y) (+ (\* x y) (\* 4 5)))  $\Rightarrow$  (lambda (x) (lambda (y) (+ (\* x y) (\* 4 5)))

```
((lambda (x) (lambda (y) (+ x 1)) 5))\Rightarrow (lambda (y) (+ 5 1))
```
 ((lambda (x) (lambda (x) (+ x 1)) 5)  $\Rightarrow$  (lambda (x)  $(+ x 1)$ )

((lambda (x) (lambda (y)  $(y \times))$  (lambda (z)  $(+ y \times))$ )  $=$  (lambda (y) (y (lambda (z) (+ y z))))) WRONG!

#### Safe Substitution

• Must rename local variables in the code body that is being modified by the substitution to avoid capturing free variables in the argument expression that is being substituted.

((lambda (x) (lambda (y)  $(y x)$ )) (lambda (z)  $(+ y z)$ ))  $\Rightarrow$  ((lambda (x) (lambda (f) (f x))) (lambda (z) (+ y z)))  $\Rightarrow$  (lambda (f) (f (lambda (z)  $(+ y z))$ )

## When Should I Use a Lambda?

- It makes sense to use a lambda instead define when
	- the function is not recursive;
	- the function is needed only once; and
	- the function is either
		- being passed to another function, or
		- being returned as the final result (contract returns "->")
- Note: It is hard to read code when lambda is used at the head of an application
	- ((lambda (x) (\* x x)) (+ 13 14))
- We can rewrite this as:
	- (local ((define x (+ 13 14)))

 $(* x x))$ 

#### Lambda in Becoming Pervasive in PL

#### Python

"By popular demand, a few features commonly found in functional programming languages and Lisp have been added to Python [...]"

> *Guido van Rossum, 4.7.4 Lambda Forms, Python Tutorial*

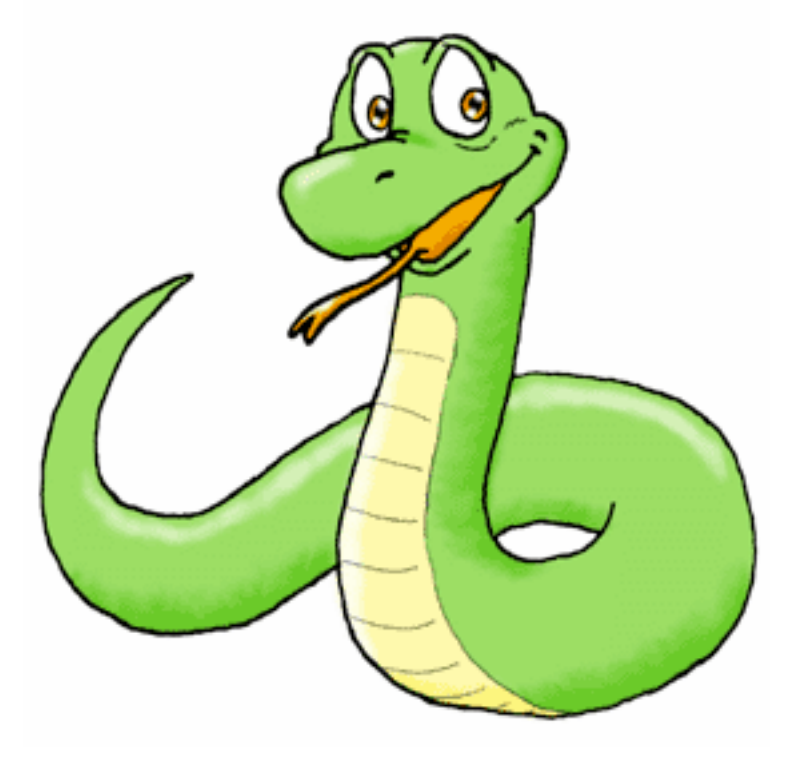

COMP 211, Spring 2009 16

#### Lambda in C#

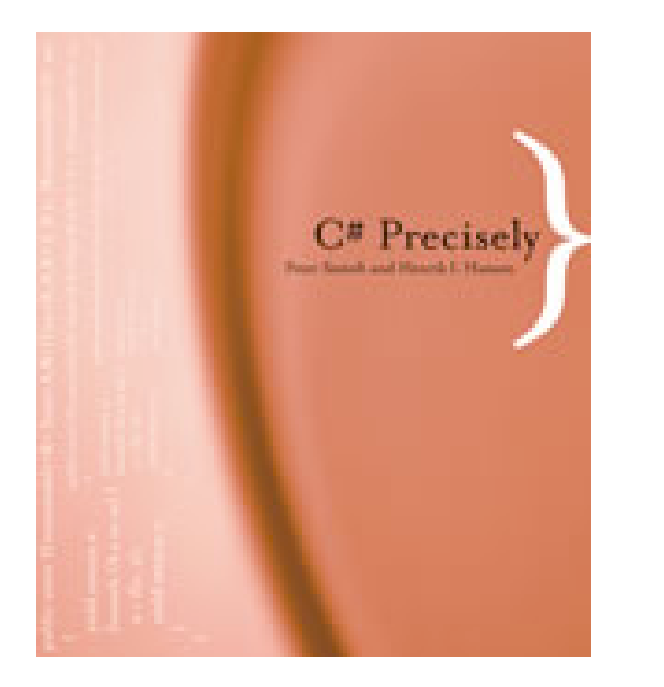

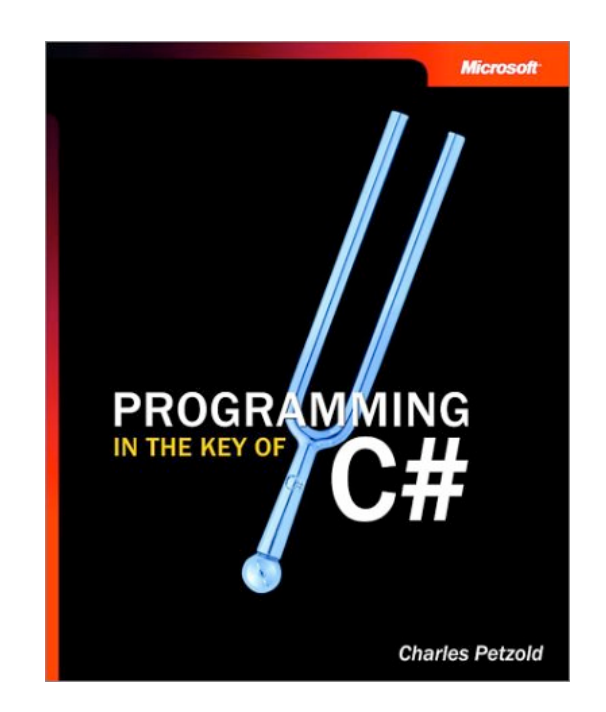

"anonymous methods"

#### For Next Class

- Homework due Monday
- Continue Reading:
	- Ch 21-22: Abstracting designs and first class functions